*Transient and Steady State Response Formulas...* 1/12

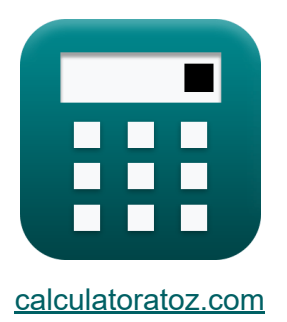

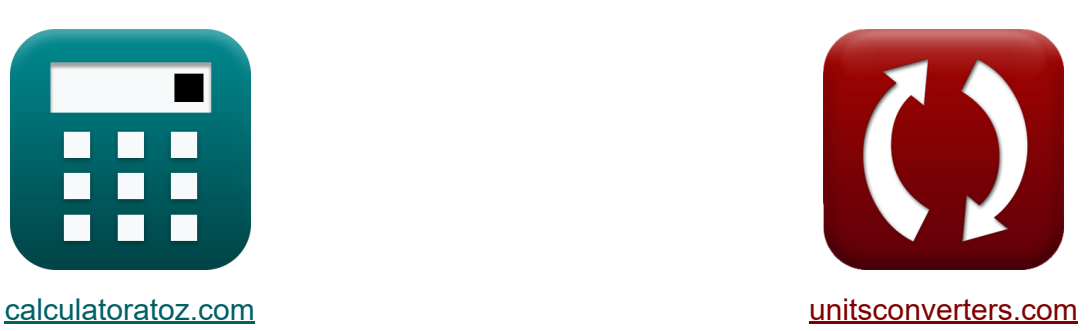

# **Odpowiedź w stanie przejściowym i ustalonym Formuły**

#### [Kalkulatory!](https://www.calculatoratoz.com/pl) Przykłady! [konwersje!](https://www.unitsconverters.com/pl)

Przykłady!

Zakładka **[calculatoratoz.com](https://www.calculatoratoz.com/pl)**, **[unitsconverters.com](https://www.unitsconverters.com/pl)**

Najszerszy zasięg kalkulatorów i rośnięcie - **30 000+ kalkulatorów!** Oblicz z inną jednostką dla każdej zmiennej - **W wbudowanej konwersji jednostek!**

Najszerszy zbiór miar i jednostek - **250+ pomiarów!**

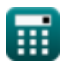

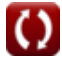

### Nie krępuj się UDOSTĘPNIJ ten dokument swoim znajomym!

*[Zostaw swoją opinię tutaj...](https://docs.google.com/forms/d/e/1FAIpQLSf4b4wDgl-KBPJGChMJCxFlqrHvFdmw4Z8WHDP7MoWEdk8QOw/viewform?usp=pp_url&entry.1491156970=Odpowied%C5%BA%20w%20stanie%20przej%C5%9Bciowym%20i%20ustalonym%20Formu%C5%82y)*

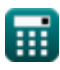

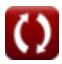

### **Lista 19 Odpowiedź w stanie przejściowym i ustalonym Formuły**

### **Odpowiedź w stanie przejściowym i ustalonym**

### **System Drugiego Zamówienia**

**1) Czas narastania podany czas opóźnienia** 

 $f_{\text{R}}$   $\overline{\text{t}_\text{r}} = 1.5 \cdot \overline{\text{t}_\text{d}}$ 

 $\overline{\text{ex}}$  0.06s = 1.5  $\cdot$  0.04s

**2) Czas narastania podany współczynnik tłumienia** 

$$
\bm{\kappa}\!\left[\mathrm{t_{r}}=\frac{\pi-\left(\Phi\cdot\frac{\pi}{180}\right)}{\omega_{\mathrm{n}}\cdot\sqrt{1-\zeta^2}}\right]
$$

$$
\textbf{ex } 0.137073 \textbf{s} = \frac{\pi - \left(0.27 \text{rad} \cdot \frac{\pi}{180}\right)}{23 \text{Hz} \cdot \sqrt{1 - \left(0.1\right)^2}}
$$

**[Otwórz kalkulator](https://www.calculatoratoz.com/pl/rise-time-given-damping-ratio-calculator/Calc-37627)** 

**[Otwórz kalkulator](https://www.calculatoratoz.com/pl/rise-time-given-delay-time-calculator/Calc-1376)** 

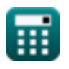

*Transient and Steady State Response Formulas...* 4/12

3) Czas narastania przy tlumionej częstotliwości naturalnej C  
\n
$$
t_r = \frac{\pi - \Phi}{\omega_d}
$$
\n  
\n
$$
t_r = \frac{\pi - \Phi}{\omega_d}
$$
\n  
\n6. (0.125507s =  $\frac{\pi - 0.27 \text{rad}}{22.88 \text{Hz}}$ )\n  
\n7. (c) C<sub>t</sub> = 1 - e<sup>- $\omega_u$</sup>  (d) C<sub>z</sub> = 1 - e<sup>- $\omega_u$</sup>  (e<sup>- $\omega_u$</sup>  - e<sup>- $\omega_u$</sup>  - e<sup>- $\omega_u$</sup>  - e<sup>- $\omega_u$</sup>  - e<sup>- $\omega_u$</sup>  (e<sup>- $\omega_u$</sup>  - e<sup>- $\omega_u$</sup>  - e<sup>- $\omega_u$</sup>  - e<sup>- $\omega_u$</sup>  - e<sup>- $\omega_u$</sup>  (e<sup>- $\omega_u$</sup>  - e<sup>- $\omega_u$</sup>  - e<sup>- $\omega_u$</sup>  - e<sup>- $\omega_u$</sup>  - e<sup>- $\omega_u$</sup>  - e<sup>- $\omega_u$</sup>  (e<sup>- $\omega_u$</sup>  - e<sup>- $\omega_u$</sup>  - e<sup>- $\omega_u$</sup>  - e<sup>- $\omega_u$</sup>  - e<sup>- $\omega_u$</sup>  - e<sup>- $\omega_u$</sup>  (e<sup>- $\omega_u$</sup>  - e<sup>- $\omega_u$</sup>  - e<sup>- $\omega_u$</sup>  - e<sup>- $\omega_u$</sup>  - e<sup>- $\omega_u$</sup>  (e<sup>- $\omega_u$</sup>  - e<sup>- $\omega_u$</sup>  - e<sup>- $\omega_u$</sup>  - e<sup>- $\omega_u$</sup>  - e<sup>- $\omega_u$</sup>  - e<sup>- $\omega_u$</sup>  - e<sup>- $\omega_u$</sup>  - e<sup>- $\omega_u$</sup>  - e<sup>- $\omega_u$</sup>  - e<sup>- $\omega_u$</sup>  - e<sup>- $\omega_u$</sup>  - e<sup>- $\omega$</sup> 

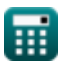

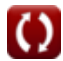

*Transient and Steady State Response Formulas...* 5/12

**6) Czas odpowiedzi w przypadku przetłumienia** 

| C <sub>t</sub>                                                                                                    |                                                                    |
|----------------------------------------------------------------------------------------------------|--------------------------------------------------------------------|
| $C_{t} = 1 - \left(\frac{e^{-\left(\zeta_{over} - \left(\sqrt{\left(\zeta_{over}^2 - 1\right)} - 1\right)\right) \cdot (\omega_{n} \cdot T)}}{2 \cdot \sqrt{\left(\zeta_{over}^2\right) - 1} \cdot \left(\zeta_{over} - \sqrt{\left(\zeta_{over}^2\right) - 1}\right)\right)$ |                                                                    |
| <b>ex</b>                                                                                                    |                                                                    |
| $0.807466 = 1 - \left(\frac{e^{-\left(1.12 - \left(\sqrt{\left(\frac{(1.12)^2}{1}} - 1\right)\right) \cdot (23Hz \cdot 0.15s)}\right)}}{2 \cdot \sqrt{\left(\left(1.12\right)^2\right) - 1} \cdot \left(1.12 - \sqrt{\left(\left(1.12\right)^2\right) - 1}\right)}\right)$    |                                                                    |
| 7) Czas przeregulowania wartości scczytowej w systemie drugiego rzędu                                                                                                    |                                                                    |
| $T_{po} = \frac{\left(2 \cdot k - 1\right) \cdot \pi}{\omega_d}$                                                                                                    |                                                                    |
| <b>ex</b>                                                                                                    | $1.235766s = \frac{\left(2 \cdot 5 - 1\right) \cdot \pi}{22.88Hz}$ |

\n**Ex**

\n
$$
1.235766s = \frac{\left(2 \cdot 5 - 1\right) \cdot \pi}{22.88Hz}
$$

 $\frac{1}{\sqrt{2}}$  du **7) Czas przeregulowania wartości szczytowej w systemie drugiego rzędu Z.** 

**[Otwórz kalkulator](https://www.calculatoratoz.com/pl/time-of-peak-overshoot-in-second-order-system-calculator/Calc-36109)** 

7) Czas przeregulowania wartości  
\n
$$
\mathbf{r}_{\text{po}} = \frac{(2 \cdot \mathbf{k} - 1) \cdot \pi}{\omega_d}
$$
\nex 1.235766s = 
$$
\frac{(2 \cdot 5 - 1) \cdot \pi}{22.88 \text{Hz}}
$$
\n...

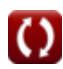

*Transient and Steady State Response Formulas...* 6/12

#### **8) Czas szczytu podany współczynnik tłumienia**

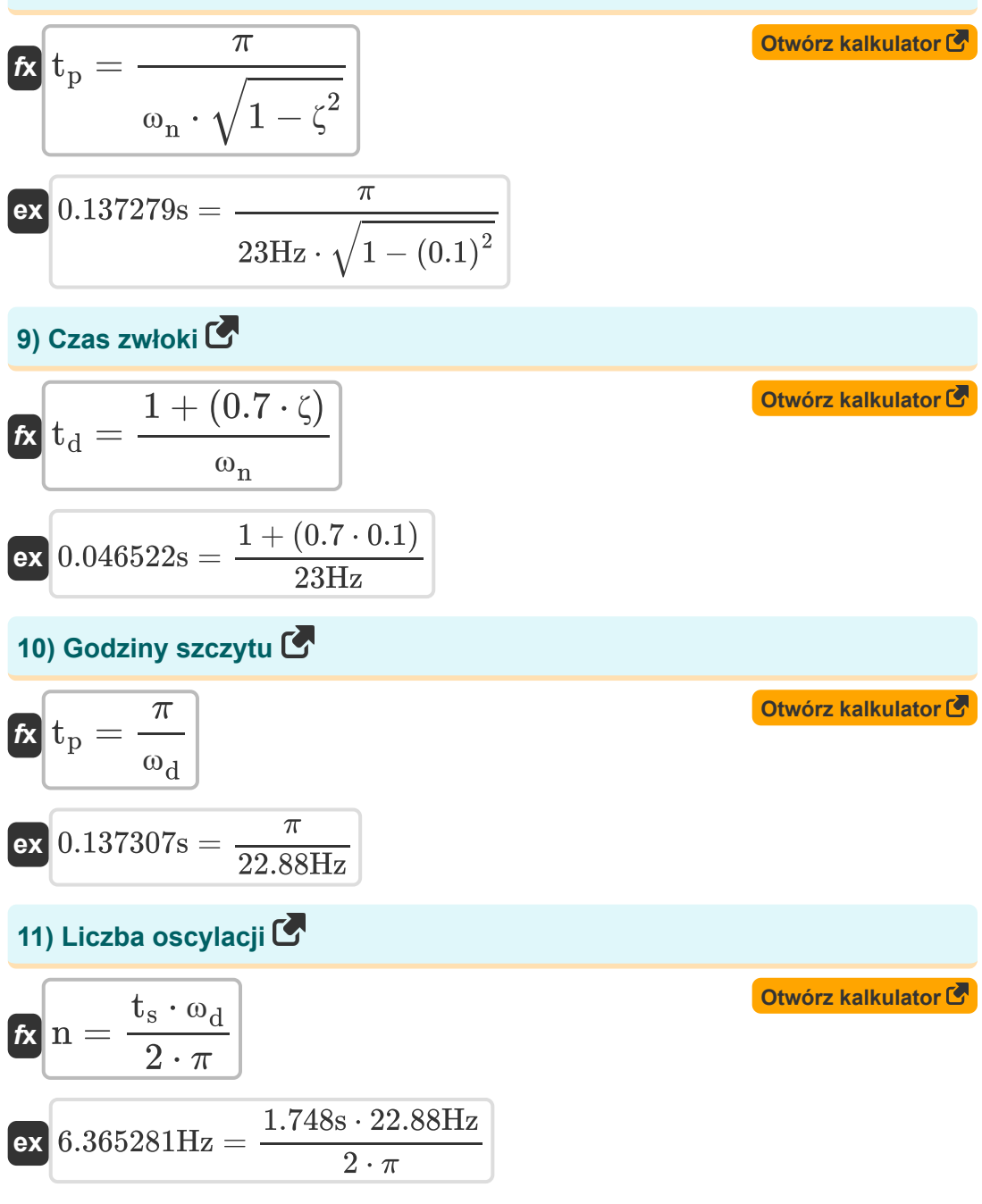

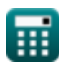

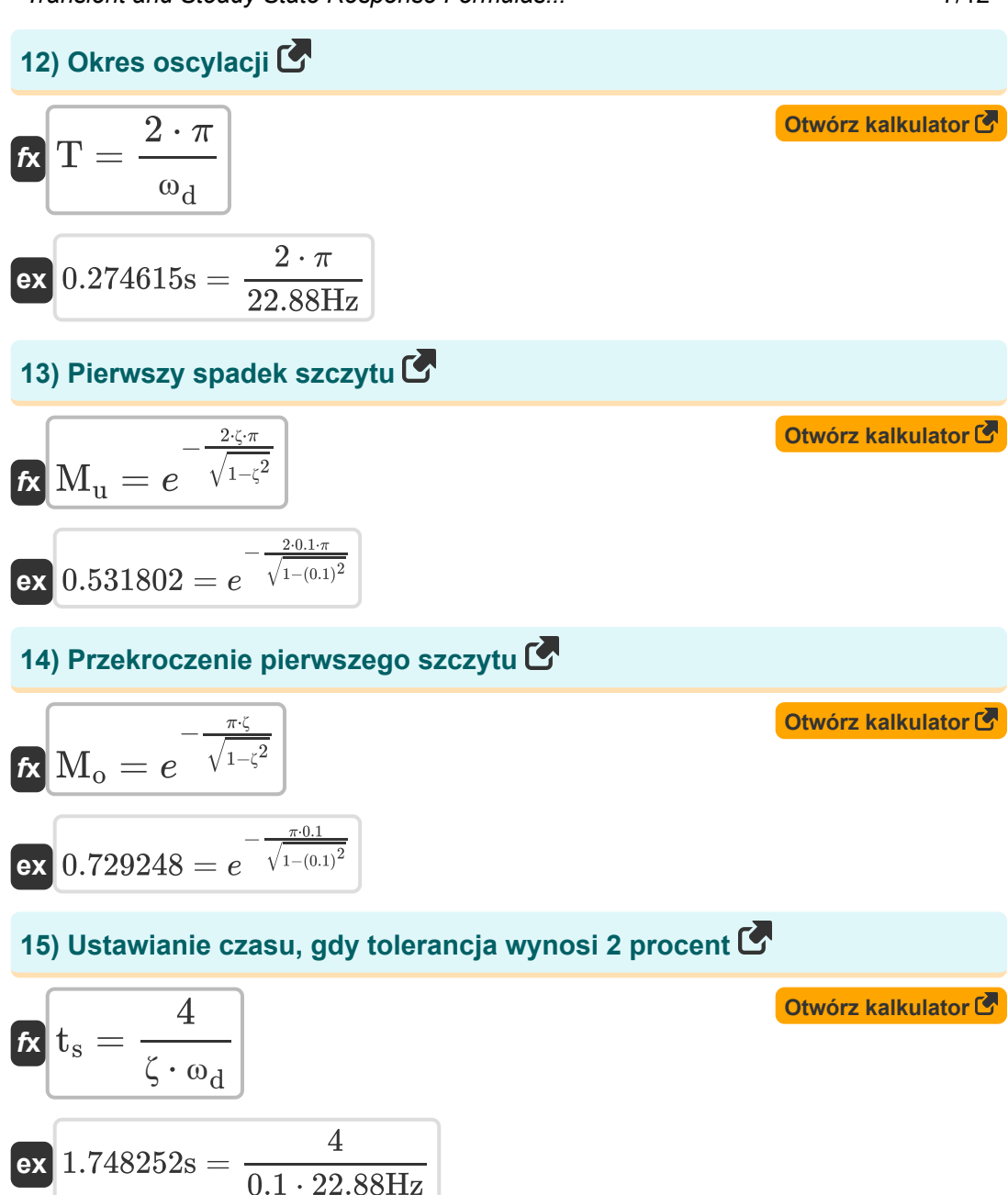

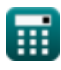

*Transient and Steady State Response Formulas...* 8/12

#### **16) Ustawianie czasu, gdy tolerancja wynosi 5 procent**

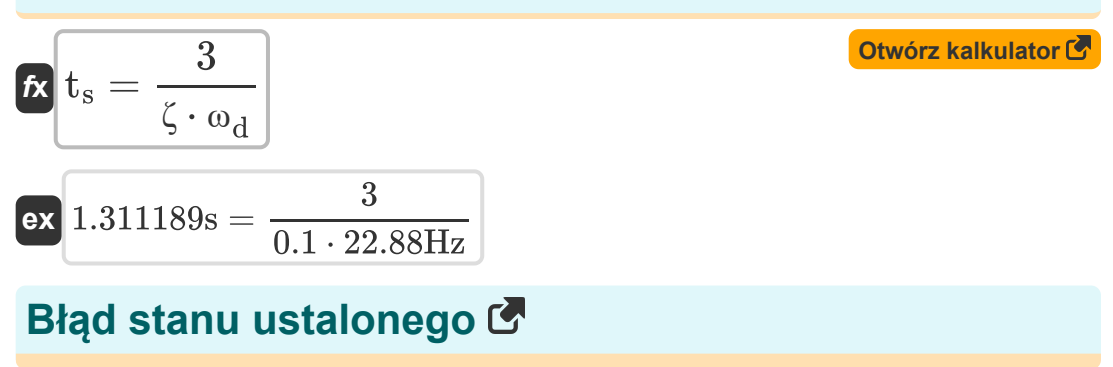

#### **17) Błąd stanu ustalonego dla systemu typu 1**

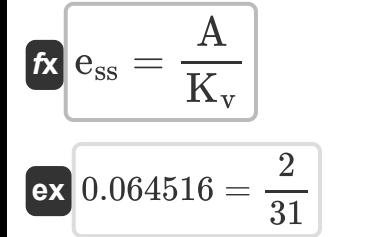

### **18) Błąd stanu ustalonego dla systemu typu 2**

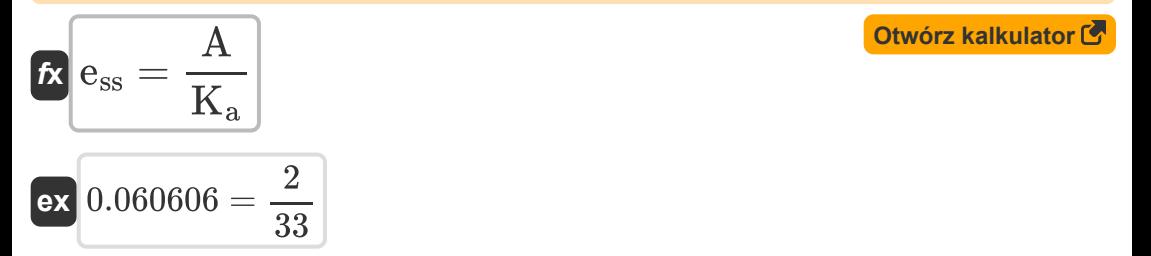

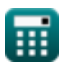

**[Otwórz kalkulator](https://www.calculatoratoz.com/pl/steady-state-error-for-type-1-system-calculator/Calc-37575)** 

*Transient and Steady State Response Formulas...* 49/12

#### **19) Błąd stanu ustalonego dla systemu typu zero**

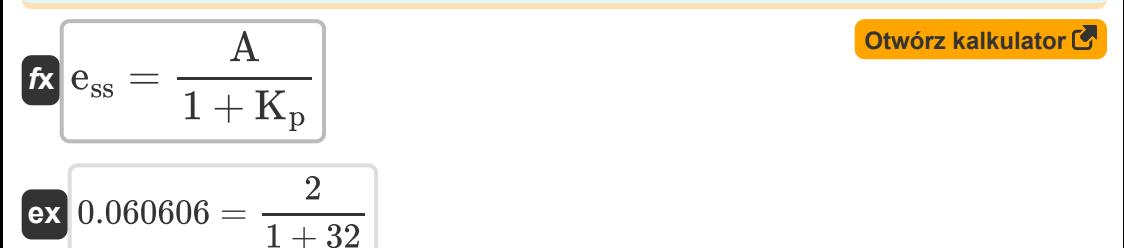

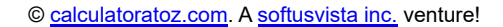

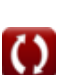

## **Używane zmienne**

- **A** Wartość współczynnika
- **C<sup>t</sup>** Odpowiedź czasowa dla systemu drugiego rzędu
- **ess** Błąd stanu stałego
- **k** Wartość K
- **K<sup>a</sup>** Stały błąd przyspieszenia
- **K<sup>p</sup>** Pozycja stałej błędu
- **K<sup>v</sup>** Stała błędu prędkości
- **M<sup>o</sup>** Przekroczenie szczytu
- **M<sup>u</sup>** Szczyt niedociągnięcia
- **n** Liczba oscylacji *(Herc)*
- **T** Okres czasu dla oscylacji *(Drugi)*
- **t<sup>d</sup>** Czas zwłoki *(Drugi)*
- **t<sup>p</sup>** Godziny szczytu *(Drugi)*
- **Tpo** Czas przekroczenia szczytu *(Drugi)*
- **t r** Czas narastania *(Drugi)*
- **t<sup>s</sup>** Czas wiązania *(Drugi)*
- **ζ** Współczynnik tłumienia
- **ζover** Współczynnik nadmiernego tłumienia
- **Φ** Przesunięcie fazowe *(Radian)*
- **ω<sup>d</sup>** Tłumiona częstotliwość naturalna *(Herc)*
- **ω<sup>n</sup>** Naturalna częstotliwość oscylacji *(Herc)*

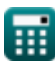

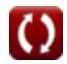

# **Stałe, funkcje, stosowane pomiary**

- Stały: **pi**, 3.14159265358979323846264338327950288 *Stała Archimedesa*
- Stały: **e**, 2.71828182845904523536028747135266249 *Stała Napiera*
- Funkcjonować: **cos**, cos(Angle) *Cosinus kąta to stosunek boku sąsiadującego z kątem do przeciwprostokątnej trójkąta.*
- Funkcjonować: **sqrt**, sqrt(Number) *Funkcja pierwiastka kwadratowego to funkcja, która jako dane wejściowe przyjmuje liczbę nieujemną i zwraca pierwiastek kwadratowy z podanej liczby wejściowej.*
- Pomiar: **Czas** in Drugi (s) *Czas Konwersja jednostek*
- Pomiar: **Kąt** in Radian (rad) *Kąt Konwersja jednostek*
- Pomiar: **Częstotliwość** in Herc (Hz) *Częstotliwość Konwersja jednostek*

*Transient and Steady State Response Formulas...* 12/12

# **Sprawdź inne listy formuł**

- **Projekt systemu sterowania Formuły**
- **Modelowanie elektrycznego układu sterowania Formuły**
- **Odpowiedź w stanie przejściowym i ustalonym Formuły**

Nie krępuj się UDOSTĘPNIJ ten dokument swoim znajomym!

### **PDF Dostępne w**

[English](https://www.calculatoratoz.com/PDF/Nodes/8053/Transient-and-steady-state-response-Formulas_en.PDF) [Spanish](https://www.calculatoratoz.com/PDF/Nodes/8053/Transient-and-steady-state-response-Formulas_es.PDF) [French](https://www.calculatoratoz.com/PDF/Nodes/8053/Transient-and-steady-state-response-Formulas_fr.PDF) [German](https://www.calculatoratoz.com/PDF/Nodes/8053/Transient-and-steady-state-response-Formulas_de.PDF) [Russian](https://www.calculatoratoz.com/PDF/Nodes/8053/Transient-and-steady-state-response-Formulas_ru.PDF) [Italian](https://www.calculatoratoz.com/PDF/Nodes/8053/Transient-and-steady-state-response-Formulas_it.PDF) [Portuguese](https://www.calculatoratoz.com/PDF/Nodes/8053/Transient-and-steady-state-response-Formulas_pt.PDF) [Polish](https://www.calculatoratoz.com/PDF/Nodes/8053/Transient-and-steady-state-response-Formulas_pl.PDF) [Dutch](https://www.calculatoratoz.com/PDF/Nodes/8053/Transient-and-steady-state-response-Formulas_nl.PDF)

*5/1/2024 | 4:24:22 PM UTC [Zostaw swoją opinię tutaj...](https://docs.google.com/forms/d/e/1FAIpQLSf4b4wDgl-KBPJGChMJCxFlqrHvFdmw4Z8WHDP7MoWEdk8QOw/viewform?usp=pp_url&entry.1491156970=Odpowied%C5%BA%20w%20stanie%20przej%C5%9Bciowym%20i%20ustalonym%20Formu%C5%82y)*

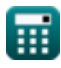

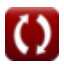